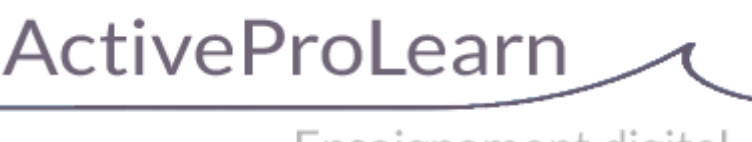

Enseignement digital

# **Dépôt sur la librairie de ressources centralisées et partagées**

- **Type de composant :** repository
- **Nom :** Sharedresources
- Nom technique : repository sharedresources
- **versions : m 21** a **m 41**
- **Distribution :** Publique
- **Disponibilité :** en intégration
- Dépôt : https://github.com/vfremaux/moodle-repository sharedresources
- **Compatibilité RGDP :** en étude

# **Présentation**

Ce composant est principalement livré pour deux raisons :

1. Il est le siège des capacités Moodle pilotant l'usage de la librairie centrale

2. Il est prévu pour pouvoir accéder au contenu de la librairie mutualisée selon la méthode des "dépôts" de ressource Moodle. Malheureusement, par manque de temps et de ressources, cette fonction n'est pas encore complète. Le composant reste cependant nécessaire au fonctionnement d'ensemble du système de librairie.

## **Composants associés**

- [Composant local Librairie mutualisée](https://docs.activeprolearn.com/doku.php?id=local:sharedresources)
- [Module d'activité Ressource mutualisée](https://docs.activeprolearn.com/doku.php?id=mod:sharedresource)
- [Bloc d'outils de conversion](https://docs.activeprolearn.com/doku.php?id=block:sharedresources)

# **Liste des capacités**

### **repository/sharedresource:accessall**

Pour effectuer toutes les manoeuvres

### **repository/sharedresources:manage**

peut manoeuvrer les opération de documentaliste

#### **repository/sharedresources:authormetadata**

Peut voir les métadonnées auteur

#### **repository/sharedresources:create**

Pour pouvoir déposer une ressource dans la libraririe

#### **repository/sharedresources:indexermetadata**

Peut voir les métadonnées documentaliste

#### **repository/sharedresources:systemmetadata**

Peut voir les métadonnées administrateur

#### **repository/sharedresources:use**

Pour pouvoir placer une ressource de librairie dans son cours

#### **repository/sharedresources:view**

Pour voir les ressources de la librairie, et les télécharger sur son poste

#### **repository/sharedresources:massimport**

Pour importer massivement les ressources

 $\bf{O}$  ne figure plus dans les capacités du repository :

#### **Repository/sharedresource/localize**

Relocaliser une ressource mutualisée : la rendre locale au cours

[Revenir à l'index des plugins](https://docs.activeprolearn.com/doku.php?id=plugins) - [Revenir au catalogue](https://docs.activeprolearn.com/doku.php?id=start)

From: <https://docs.activeprolearn.com/>- **Documentation Moodle ActiveProLearn**

Permanent link: **<https://docs.activeprolearn.com/doku.php?id=repository:sharedresources>**

Last update: **2024/05/24 16:43**

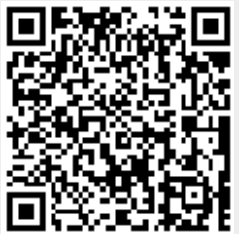